## **EJERCICIOS EN HOJAS DE CÁLCULO USANDO MATRICES Y VECTORES**

## *Operaciones aritméticas entre matrices y/o vectores,*

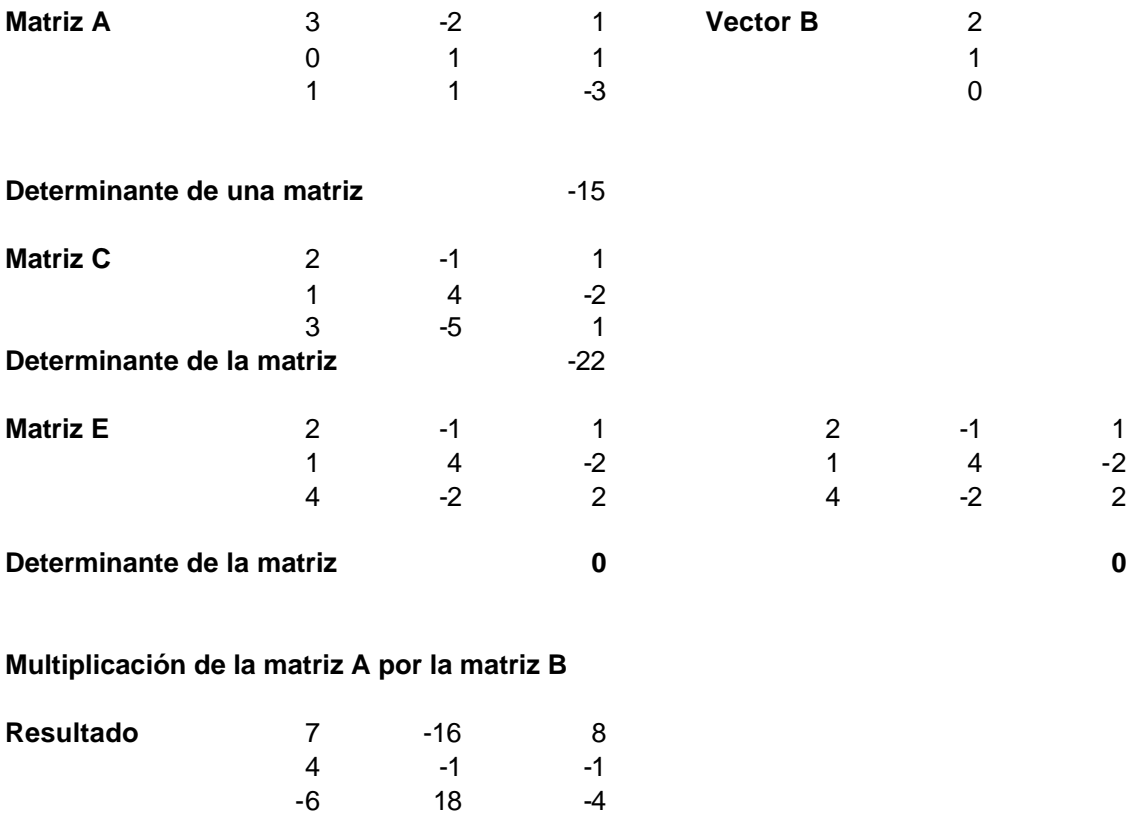

**Multiplicación de la matriz A por el vector B**

**Resultado** 4 1 3

*Para ver la matriz resultante completa se debe marcar el rango de la matriz resultante luego presionar la tecla F2 y finalmente con las teclac CTRL y Fijar Mayus presionadas simultaneamente podrán observar todos los elementos presionando luego la tecla ENTER.*

## *Inversa de una matriz:*

*Inversa de una matriz*

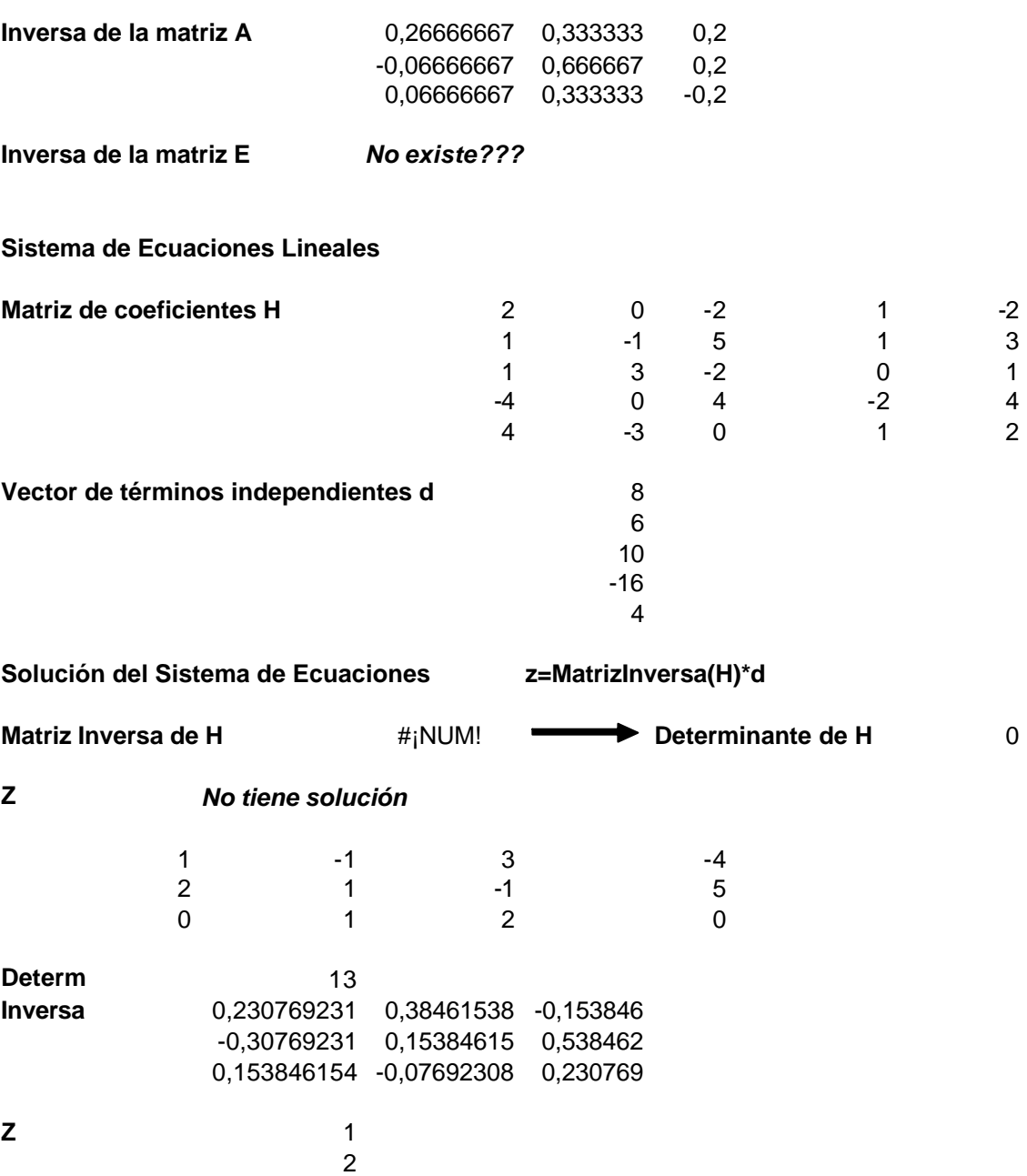

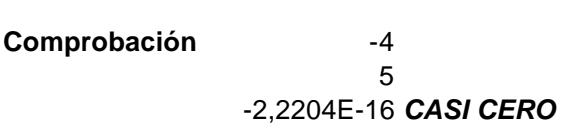

-1

## *Sistemas de ecuaciones lineales*

Ejercicio 1. Ejercicio para resolver en Excel en el mismo libro en la hoja1, **renombrada como Ejercicio1**

Dado el siguiente sistema de ecuaciones lineales:

```
,
4x-3y+v+2w=45x + 2y + u - v = 53y - 2u + w = 105u + v + 3w = 62x - 2u + y - 2w = 8-3y + v + 2w =+ 2y + u - v =+3y - 2u + w =-y + 5u + v + 3w =-2u + y - 2w =x - 3y + v + 2wx + 2y + u - vx + 3y - 2u + wx - y + 5u + v + 3wx - 2u + y - 2w
```
Usando las funciones de MATRICES **HALLAR** *x,y,u,v,w.*

- Verifique si existe la matriz inversa.
- Calcule las variables mediante la expresión **z=A-1b,** donde z son las variables *x,y,u,v,w.*
- Verifique los resultados de *x,y,u,v,w* mediante la expresión **b=Az,** donde z son las variables *x,y,u,v,w*.
- a) Guardar los resultados en el disquete con el nombre *Ejercicio1.*

b) Los resultados del examen (su trabajo en Excel, Word) enviarlos como archivos adjuntos y separados por correo electrónico a la dirección gcolmen@ula.ve y entregados en su respectivo disquete.

Ejercicio 2. Ejercicio para resolver en Excel en el mismo libro en la hoja2, **renombrada como Ejercicio2**

Sea el siguiente sistema de ecuación lineal:

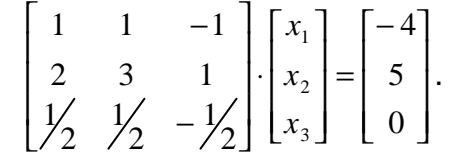

Usando las funciones de MATRICES **HALLAR** *x.*

- Verifique si existe la matriz inversa.
- Calcule las variables mediante la expresión **x=A-1b,** y verifique los resultados de **x** mediante la expresión **b=Ax**.

a) Guardar los resultados en el disquete con el nombre *Ejercicio2.*

b) Los resultados del examen (su trabajo en Excel, Word) enviarlos como archivos adjuntos y separados por correo electrónico a la dirección gcolmen@ula.ve y entregados en su respectivo disquete.

Ejercicio 3. Ejercicio para resolver en Excel en el mismo libro en la hoja3, **renombrada como Ejercicio3**

Sea el siguiente sistema de ecuación lineal:

$$
\begin{bmatrix} 1 & -1 & 3 \ 2 & 1 & -1 \ 0 & 1 & 2 \end{bmatrix} \cdot \begin{bmatrix} x_1 \ x_2 \ x_3 \end{bmatrix} = \begin{bmatrix} -4 \ 5 \ 0 \end{bmatrix}.
$$
 Usando

las funciones de MATRICES **HALLAR** *x.*

- Verifique si existe la matriz inversa.
- Calcule las variables mediante la expresión **x=A-1b,** y verifique los resultados de **x** mediante la expresión **b=Ax**.

a) Guardar los resultados en el disquete con el nombre *Ejercicio3.*

b) Los resultados del examen (su trabajo en Excel, Word) enviarlos como archivos adjuntos y separados por correo electrónico a la dirección gcolmen@ula.ve y entregados en su respectivo disquete.